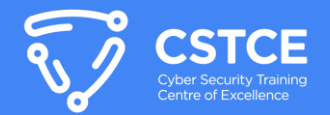

# Efectuarea Testelor de Penetrare asupra Aplicațiilor de tip Web

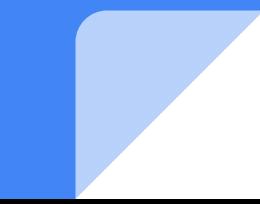

## Ce este Web Penetration Testing?

- Testarea unei aplicatii de tip web (website) pentru a identifica vulnerabilitati
- Testele sunt efectuate atat automat cat si manual
- Vulnerabilitatile identificate sunt verificate prin

incercarea de exploatare a acestora

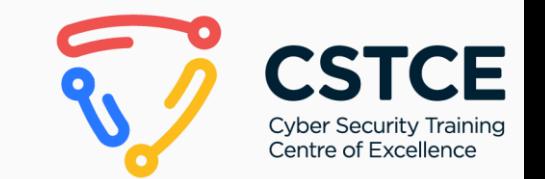

### Metodologie - Web Pentest

- 1. Planificare
- 2. Recunoastere si Enumerare
- 3. Scanare
- 4. Exploatare
- 5. Raportare
- 6. Retestare

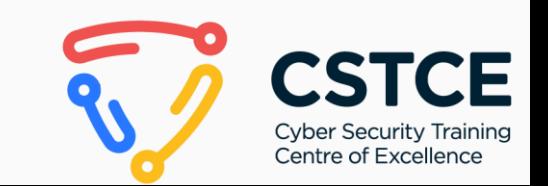

### Planificare

- Se stabileste scopul testelor SoW (Statement of Work)
- Se stabilesc regulile testelor RoE (Rules of Engagement)
- Se stabileste mediul de test

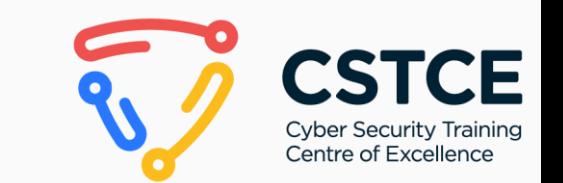

## Planificare: SoW

- "Statement of Work"
- Ce aplicatii web?
- Care sunt asteptarile?
- Deadline, program de executie, preturi
- Rol de contract

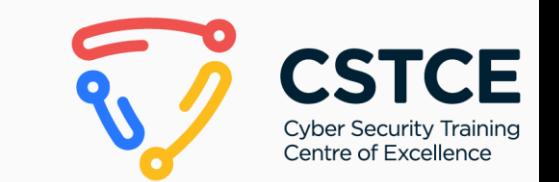

### Planificare: NDA

- "Non-Disclosure Agreement"
- Acord legal de protejare a informatiilor confidentiale

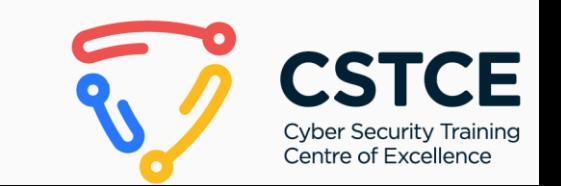

### Planificare: RoE

- "Rules of Engagement"
- Instructiuni si reguli de desfasurare a testului de penetrare
- Restrictii de anumite teste, ore/zile de testare, reguli de comunicare, detalii despre testeri, etc.

## Planificare: Pregatirea mediului

- Recomandari:
	- Mediul de test trebuie sa fie **diferit** si **izolat** fata de mediul de productie!
	- Mediul de test sa contina date "dummy"
	- Abilitatea de a fi resetat cu usurinta

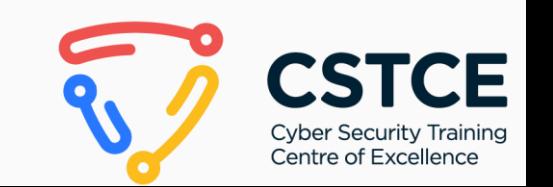

## Planificare: Tipuri de Testare

### 1. Blackbox Testing:

a. Pentester-ul cunoaste doar adresa website-ului

### 2. Graybox Testing:

a. Pentester-ul cunoaste adresa si are access la conturi in website (optional si documentatie)

### 3. Whitebox Testing:

a. Pentester-ul cunoaste adresa, are access la conturi in website (optional si documentatie), dar si la cod sursa

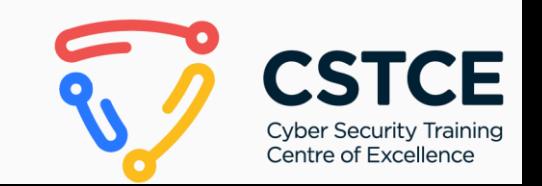

## Recunoastere si Enumerare

### In principal se auditeaza urmatoarele aspecte:

- Foldere, Fisiere si Pagini
- Endpoint-uri
- Cod Sursa (Client-Side)
- Librarii si Tehnologii folosite de website (incl. versiunile acestora)
- Mesaje de eroare
- Functionalitati ale website-ului
- Configurari de securitate (headers, cookie-uri, SSL/TLS, etc.)
- Redirectionari catre alte pagini
- Formatul numelui de utilizator si validarea celor existenti
- Mecanisme de securitate in functiune WAF, Rate-Limiting, Password Policy, etc.

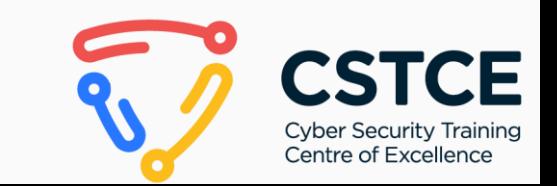

### Scanare

- "Vulnerability Scanning"
- Se folosesc atat instrumente automate de identificare
	- a vulnerabilitatilor cat si teste manuale

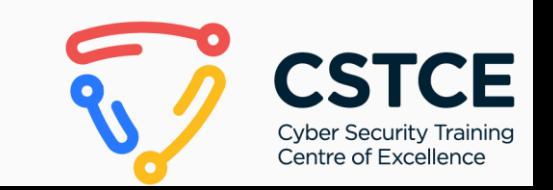

## Exploatare

- Reprezinta procesul de validare a vulnerabilitatiilor identificate in pasul anterior
- Se realizeaza in mod manual in majoritatea timpului
- Multiple vulnerabilitati se pot "lega" pentru a realiza un impact mai mare (corelare)

### Raportare

- Se finalizeaza raport-ul de Web Penetration Testing
- Acesta reprezinta "ceea ce vede clientul" (produsul final - livrabilul)
- Contine toate detaliile despre vulnerabilitatiile

identificate si recomandari de remediere

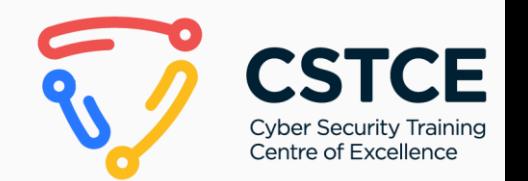

### Retestare

- Procesul de testare a remedierilor propuse
- Totodata, se testeaza eficacitatea solutiilor

implementate, prin incercarea de evaziune a acestora

● Deobicei, se emite un raport de retestare la final

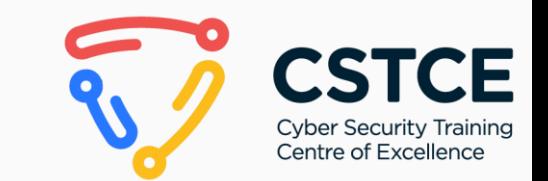

### OWASP TOP 10 - Web

### The 2021 OWASP Top 10 list  $(\vec{e})$

#### A01:2021

Broken **Access Control** 

#### A06:2021

Vulnerable and Outdated Components

#### A02:2021

Cryptographic Failures

#### A07:2021

Identification and Authentication Failures

#### A03:2021

Injection

#### A08:2021

Software and Data Integrity Failures

A04:2021

**Insecure Design** 

#### A09:2021

**Security Logging** and Monitoring Failures

#### A05:2021

Security Misconfiguration

#### A10:2021

Server-Side **Request Forgery** 

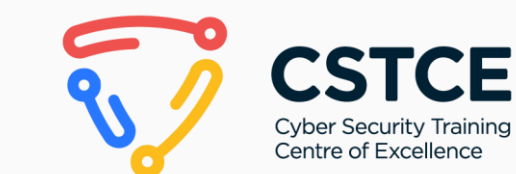

### Enumerarea Tehnologiilor Folosite

- Wappalyzer extensie in browser pentru identificarea librariilor, tehnologiilor, si versiunilor acestora
- Firefox: <https://addons.mozilla.org/en-US/firefox/addon/wappalyzer/>
- Chrome: https://chrome.google.com/webstore/webstore/webstore/wappalyzer-technology-pro/gppongmhjkpfnbhagpmjfkannfbllamg  $\bigstar$  Export **TECHNOLOGIES** MORE INFO **JavaScript frameworks** Editor V Vue.js CodeMirror 5.65.6 Security Web servers  $\bigoplus$  HSTS G OpenGSE Font scripts Programming languages Cyber Security Traininc Centre of Excellence **%** Google Font API <u> ⑤</u>)<u>Java</u>

### Enumerare Foldere si Fisiere

- Instrumente de enumerare foldere si fisiere:
	- dirb
	- dirbuster
	- gobuster
	- gospider

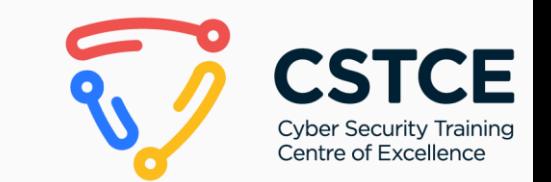

## Parameter Fuzzing

- Procesul de introducere a datelor aleatorii pentru a identifica parametrii acceptati de catre website
- Acestia pot contine vulnerabilitati "ascunse" de catre dezvoltatori
- ffuf: <https://github.com/ffuf/ffuf>

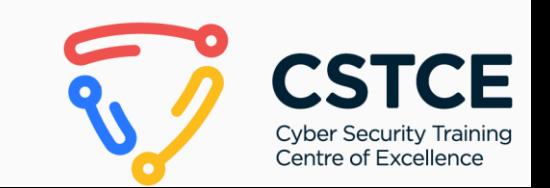

### OWASP ZAP

● Instrument de scanare automata de vulnerabilitati in aplicatii web (web vulnerability scanning)

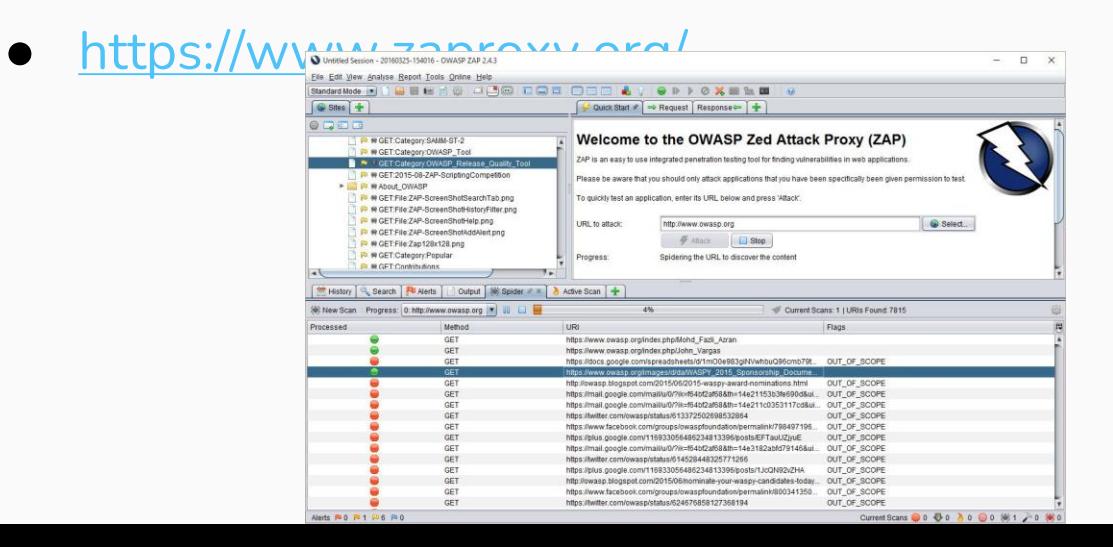

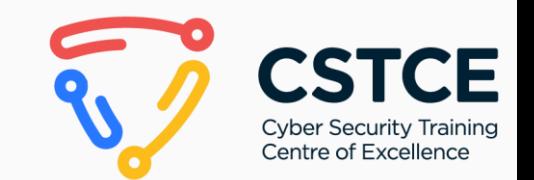

### OWASP ZAP - Extensii

- Pachete de module suplimentare care se pot importa in OWASP ZAP pentru a rula mai multe teste aditionale
- <https://github.com/zaproxy/zap-extensions>

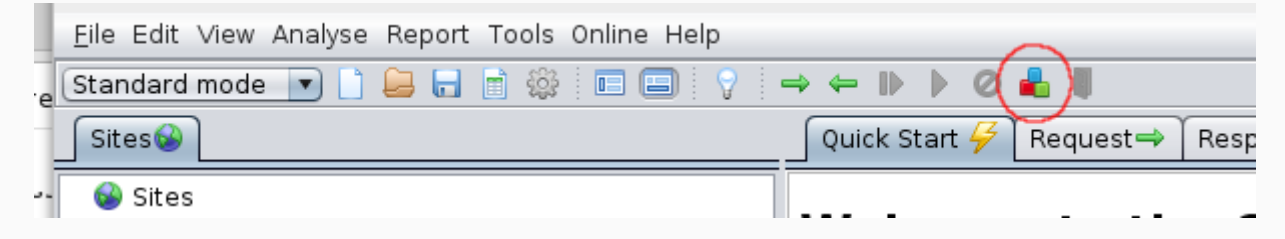

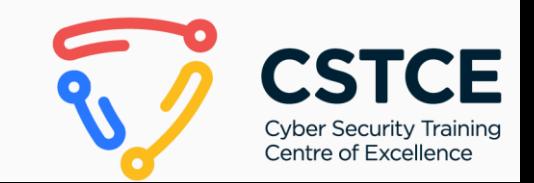

### OWASP ZAP

● Instrument de scanare automata de vulnerabilitati in aplicatii web (web vulnerability scanning)

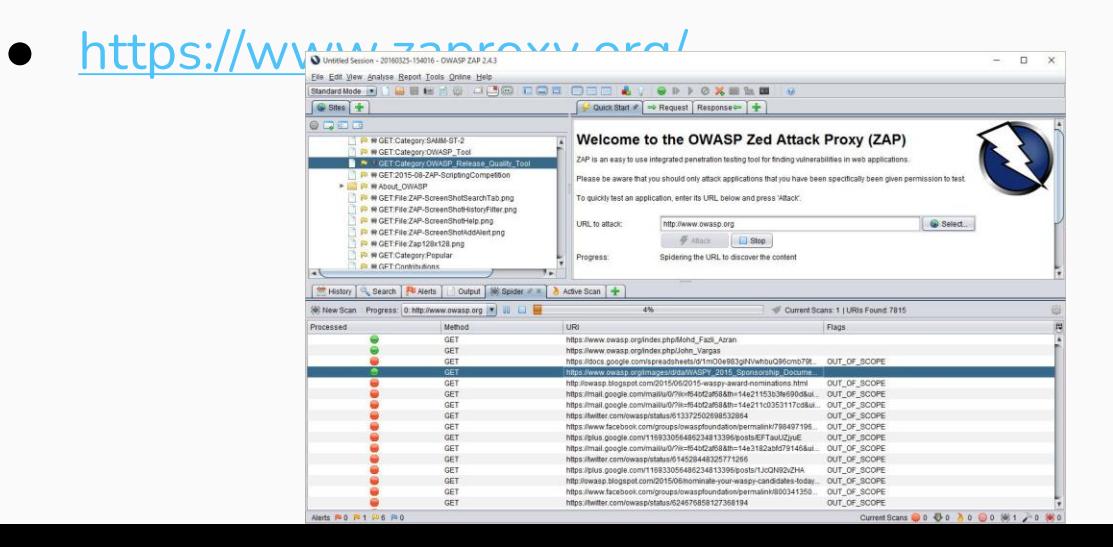

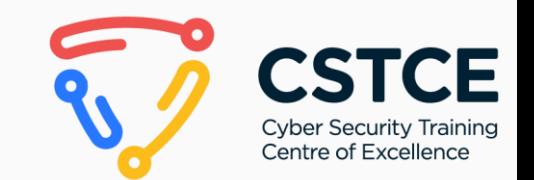

## Nuclei

● Instrument de scanare automata de vulnerabilitati in aplicatii web (web vulnerability scanning)

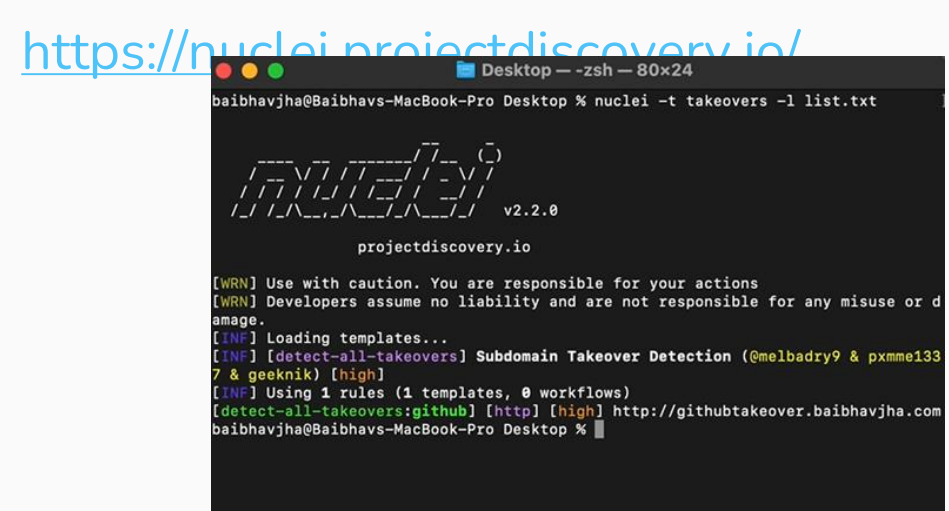

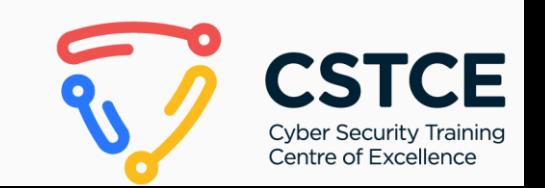

## Burp Suite Community

- Instrument ce contine o colectie de module si utilitati
	- pentru testarea manuala a securitatii aplicatiilor web

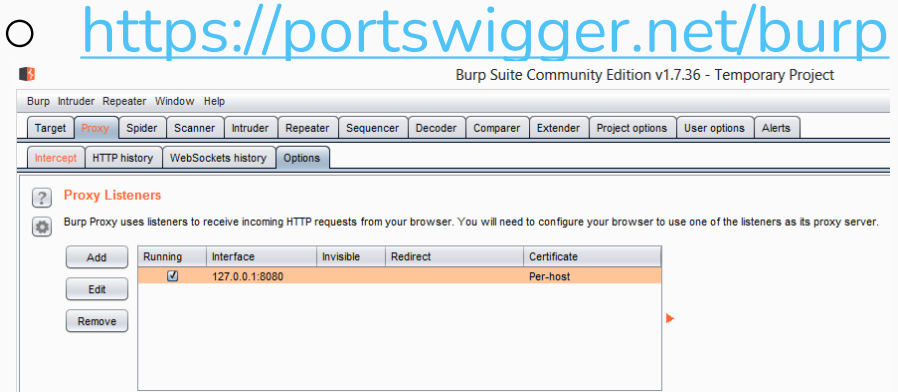

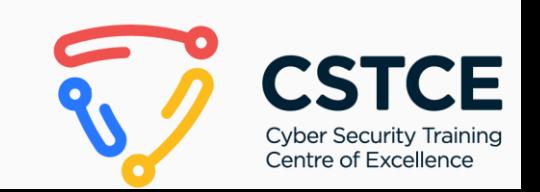

## Burp Suite Community

### Utilizari:

- Identificarea manuala a vulnerabilitatiilor
- Interceptarea, manipularea si modificarea request-urilor catre aplicatiile web
- Simularea controlata actiuni

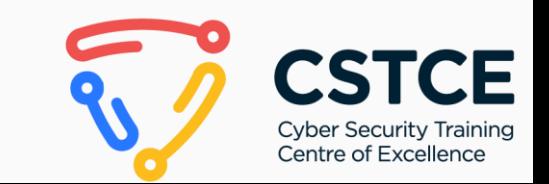

### Disclaimer

- "Nu ne asumam daca se va intampla ceva pe viitor"
- "The vulnerabilities in this report reflect the conditions found during our testing and do not necessarily reflect current conditions."
- Foarte important din punct de vedere legal

### Invata din Exemple!

● Rapoarte publice de Penetration Testing:

<https://github.com/juliocesarfort/public-pentesting-reports>

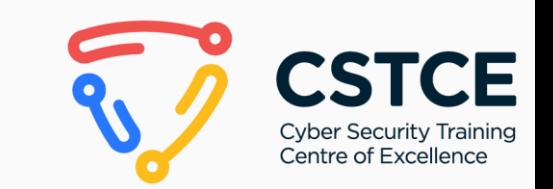

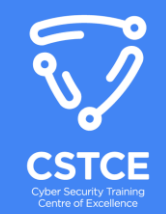

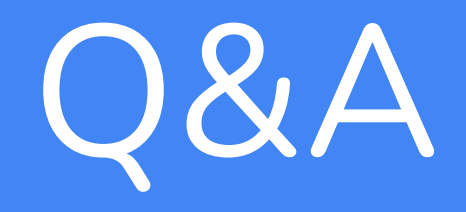

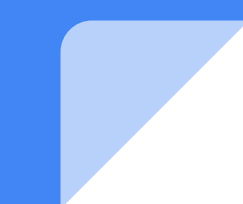